## SAP ABAP table GRPCEVENTAGGR {OBSOLETE Event Monitoring Aggregation}

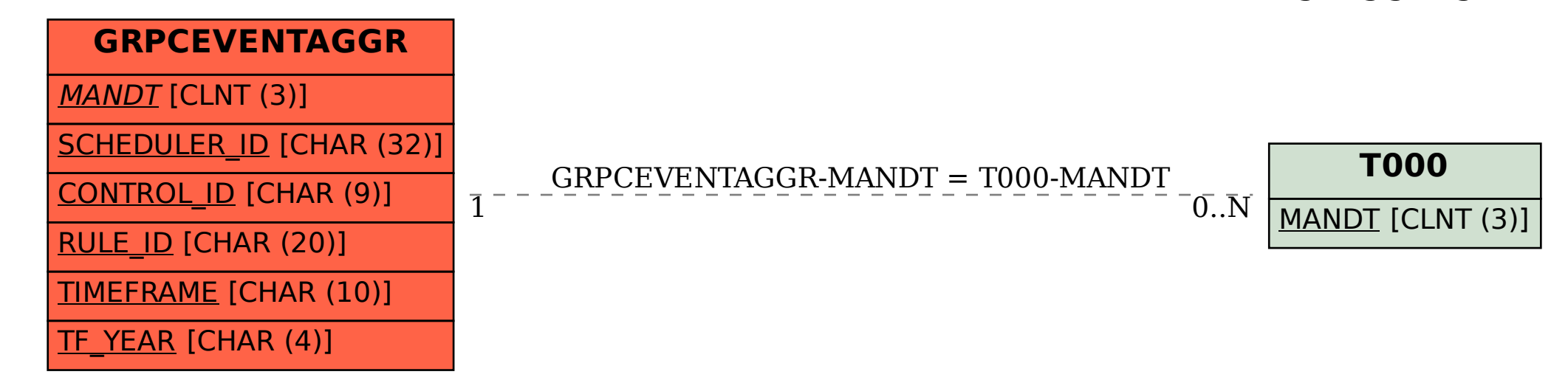